# **1Z0-1033Q&As**

Oracle CPQ Cloud Service 2019 Implementation Essentials

### **Pass Oracle 1Z0-1033 Exam with 100% Guarantee**

Free Download Real Questions & Answers **PDF** and **VCE** file from:

**https://www.leads4pass.com/1z0-1033.html**

100% Passing Guarantee 100% Money Back Assurance

Following Questions and Answers are all new published by Oracle Official Exam Center

**C** Instant Download After Purchase **83 100% Money Back Guarantee** 

365 Days Free Update

**Leads4Pass** 

800,000+ Satisfied Customers

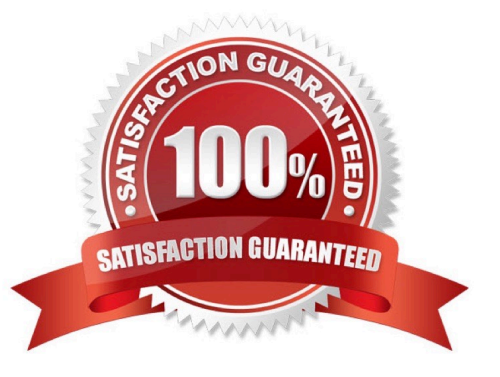

## **Leads4Pass**

#### **QUESTION 1**

When using Web Services 1.0, consider the following sequence of a client system calling CPQ Cloud WebServices.

1.

Call Security Login WebServices with User ID and Password.

#### 2.

Create a Commerce update Transaction WebServices call by using an existing transaction ID.

3.

Make the following updates in the web service XML:

Set Session ID.

Set "\_shipTo\_first\_name" to "myName"

#### 4.

Submit the WebService call.

5.

Call Security Logout WebServices with the Session ID to close the session.

Based on the given sequence, which two statements are true? (Choose two.)

A. Step 5 is unnecessary. Session ID is not needed to log out.

- B. The call in step 4 will throw an error.
- C. Step 3 does not specify an action to execute; therefore, nothing is updated in the transaction.
- D. The session will still be open.

E. The Commerce transaction should be updated with the new Ship To name.

Correct Answer: AE

### **QUESTION 2**

Identify the three data types available for part custom fields. (Choose three.)

- A. "Currency"
- B. "Float" can be changed to "Integer"
- C. "String" can be changed to "Single Select Menu"
- D. "Boolean"
- E. "Date" can include time
- F. "Multi Select Menu"

Correct Answer: ABC

#### **QUESTION 3**

Your customer wants to create a user that has complete access to the site and has the ability to add and

edit new users.

Which procedure should you follow to accomplish this?

A. Click the Add button on the User Administration List page; enter values for the required fields (Login, Password, Email, First Name, Last Name, and Phone Number); set the Type field to Admin; click the Add button to add the user to the system; click the new user\\'s name on the User Administration List page to edit the user; select the Add New Users check box; and click the Add button to save the changes.

B. Click the Add button on the User Administration List page; enter values for the required fields (Login, Email, and First Name); click the Add button to add the user to the system; click the new user\\'s name on the User Administration List page to edit the user; select the Create/Modify Users check box; and click the Update button to save the changes.

C. Click the Add button on the User Administration List page; enter values for the required fields (Login, Email, and First Name); set the Type field to FullAccess; select the Create/Modify Users check box, and click the Add button to add the user to the system.

D. Click the Add button on the User Administration List page, set the Type field to Admin, click the Add button to add the user to the system, click the new user\\'s name on the User Administration List page to edit the user, select the Create/Modify Users check box, and click the Update button to save the changes.

E. Click the Add button on the User Administration List page; enter values for the required fields (Login, Email, and First Name); set the Type field to FullAccess; click the Add button to add the user to the system; click the new user\\'s name on the User Administration List page to edit the user, select the Create/Modify Users check box; and click the Update button to save the changes.

Correct Answer: C

#### **QUESTION 4**

Which two fields are required when adding a new user to the CPQ Cloud site?

A. Email

- B. Last Name
- C. First Name
- D. Type
- E. Password
- Correct Answer: DE

### **QUESTION 5**

What is the order of execution when a new transaction is created?

- A. main doc integration, advanced main doc default BML, attribute defaults
- B. process integration, attribute defaults, advanced main doc default BML
- C. process integration, advanced main doc default BML, attribute defaults
- D. process integration, attribute defaults, advanced main doc default BML, main doc integration
- E. attribute defaults, advanced main doc default BML, process integration
- F. advanced main doc default BML, attribute defaults, main doc integration

Correct Answer: E

[Latest 1Z0-1033 Dumps](https://www.leads4pass.com/1z0-1033.html) [1Z0-1033 Practice Test](https://www.leads4pass.com/1z0-1033.html) [1Z0-1033 Exam Questions](https://www.leads4pass.com/1z0-1033.html)